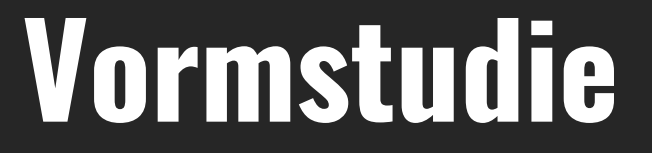

Visueel inzicht krijgen

VISUAL DESIGN LAB - CMD ROTTERDAM

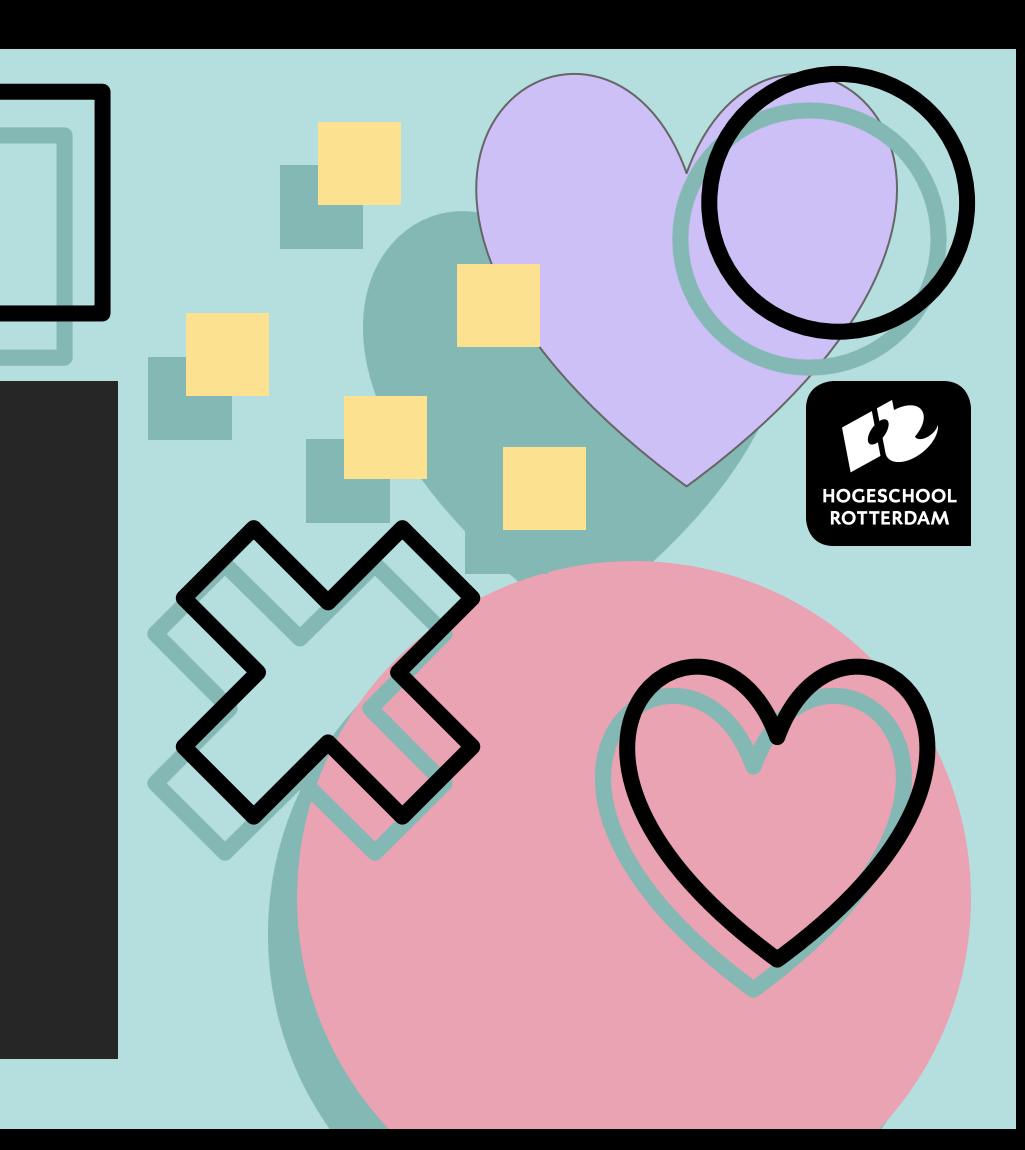

# **Sprint 3**

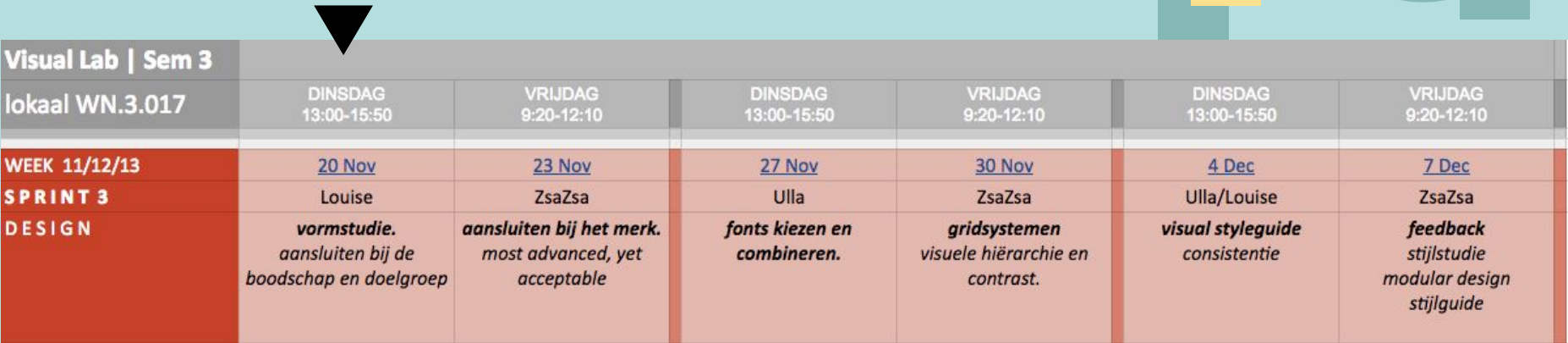

# Visual Design Lab: vandaag

**WARM UP!** Wat zie je op deze websites?

**Schetsen:** Speeddrawing!

**DEFINITIE.** Het betekenis van tekens

**OPDRACHT Stijlstudie** Vormentaal: Pictogram

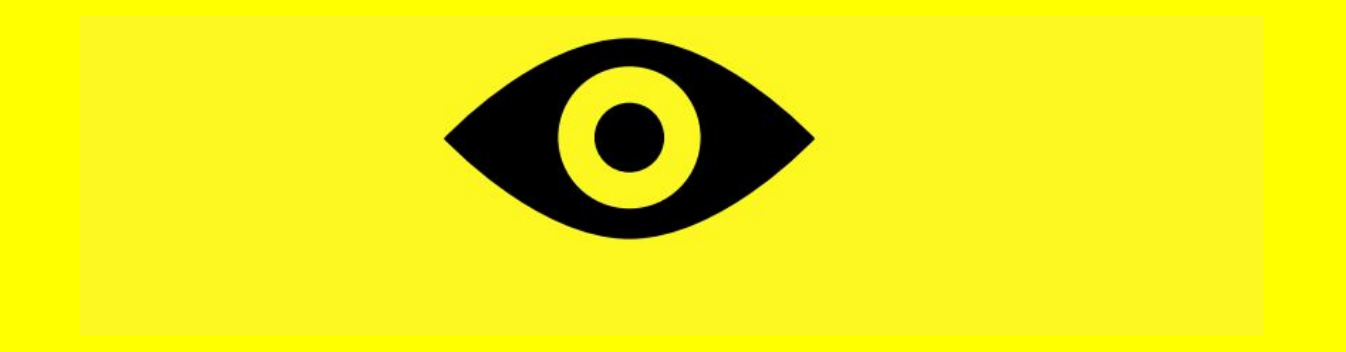

## <u>lk zie ik zie,</u> wat jij niet ziet.

Welke visuele elementen zie je op de websites?

kpn

Informatie & Bestellen Service & Contact **Beleef KPN**  Zoeken naar...

 $\mathsf q$ 

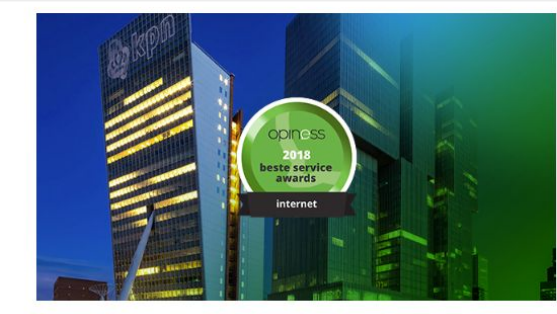

#### **Beste Service Award voor KPN Internet**

We zijn trots! Dit jaar hebben we de prijs voor beste internetdienstverlener gewonnen. Deze prijs werd uitgereikt door Opiness.

Onze service op een rij:

Je mag ons altijd gratis bellen

Je krijgt na bestelling een gratis installatiemonteur

Je kunt online je internet verbeteren met onze handige servicetools

**O** Lees meer over de award

#### Veelgestelde vragen

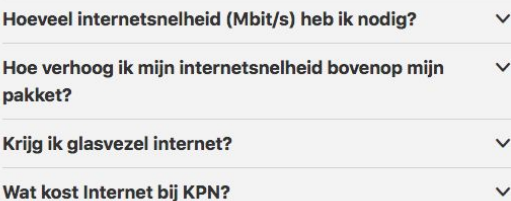

#### Heb je nog een vraag?

Heb je toch nog een andere vraag? Kijk dan gerust rond op de servicepagina's als je al klant bent of als je meer wilt weten over de installatie van je pakket.

Meer informatie

https://www.kpn.com

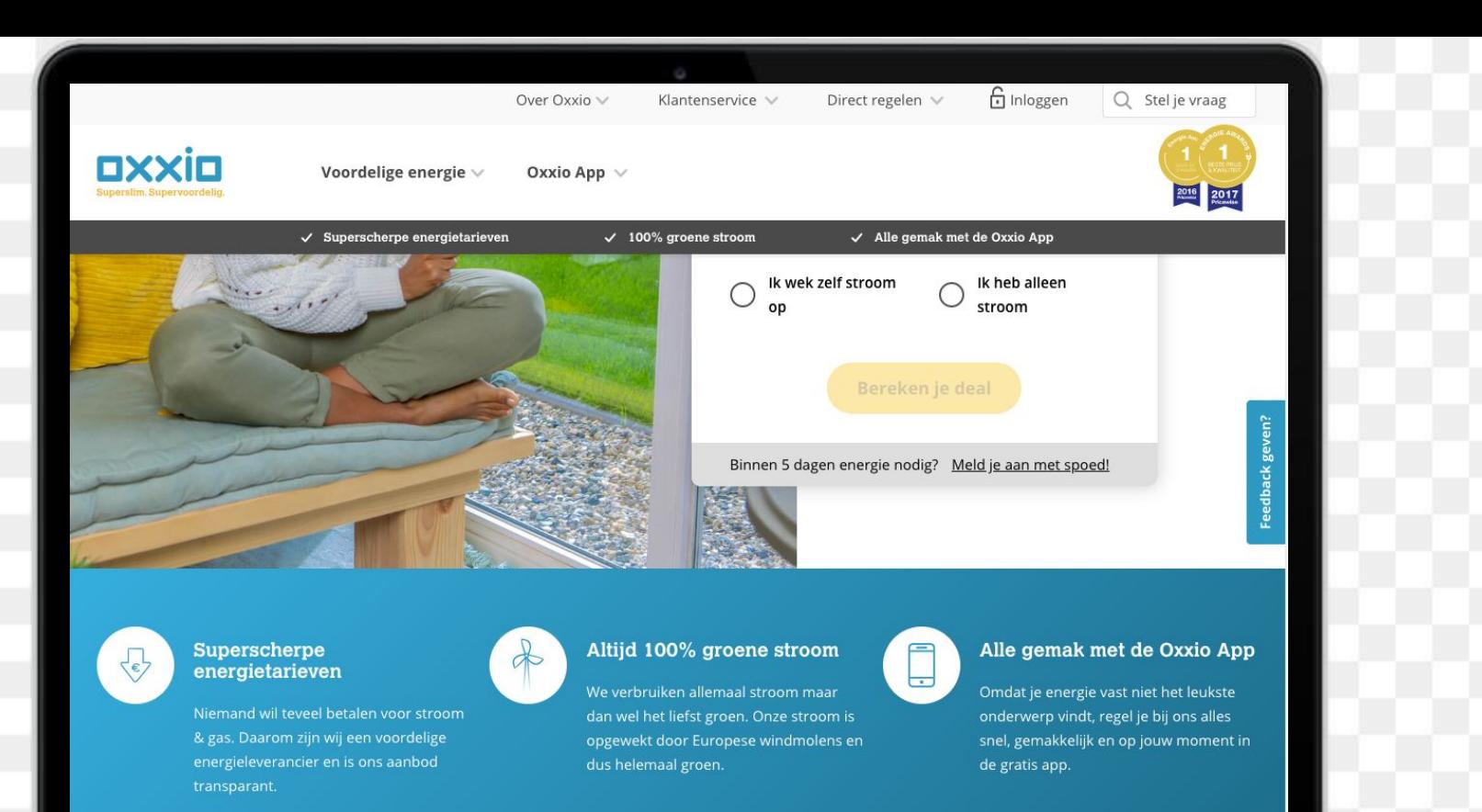

#### Check onze tarieven

#### Lees alles over groen

#### Ontdek de Oxxio App

<https://www.oxxio.nl/>

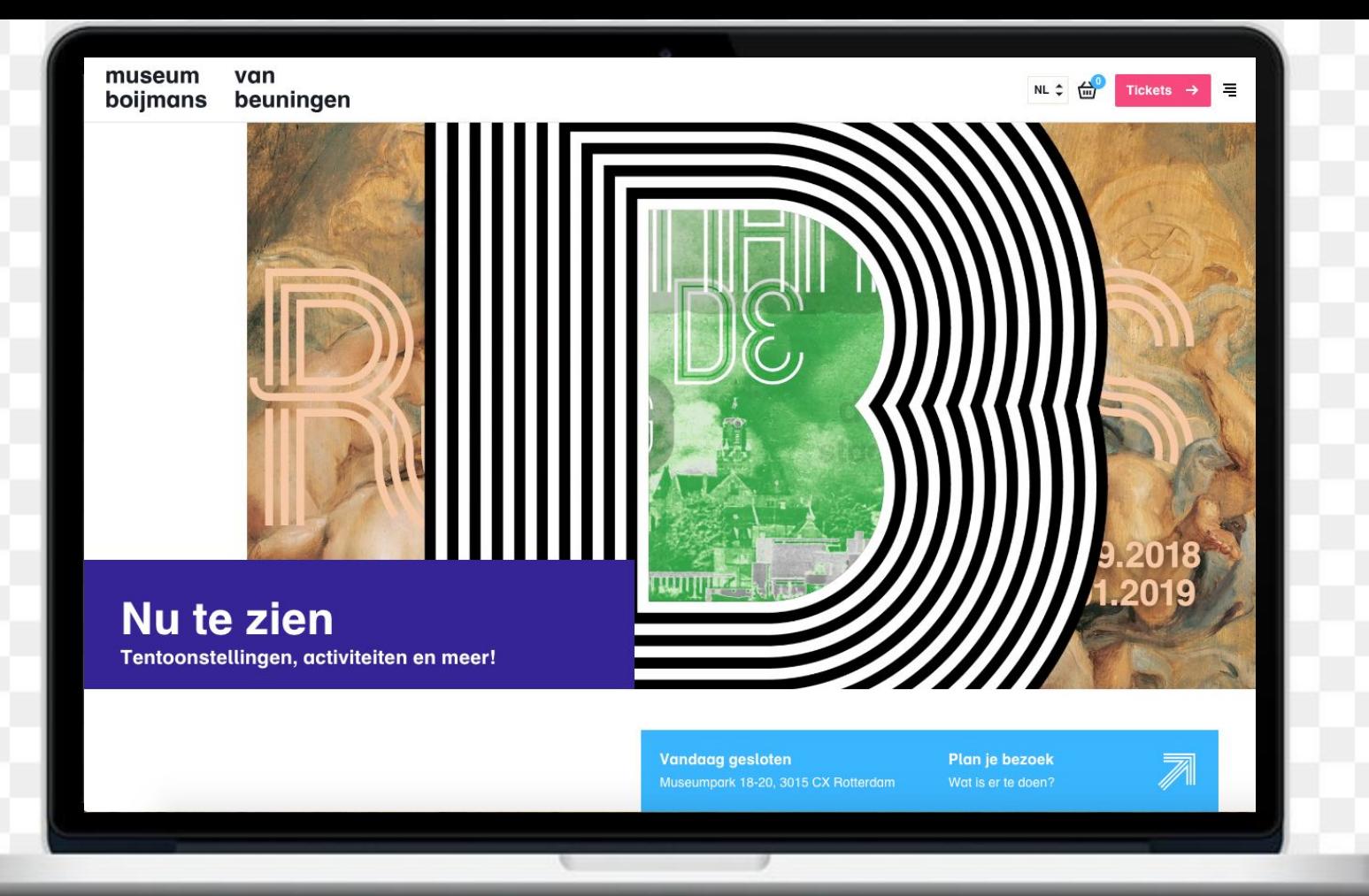

#### **Jewish Museum**

Visit Exhibitions Calendar Collection Programs About Support Shop Q

#### Who We Are

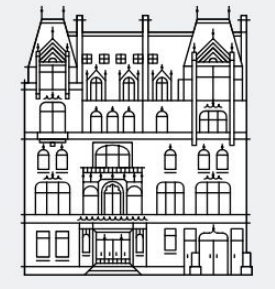

Welcome to the Jewish Museum, a museum in New York City at the intersection of art and Jewish culture for people of all backgrounds. Whether you visit our home in the elegant Warburg mansion on Museum Mile, or engage with us online, there is something for everyone. Through our exhibitions, programs, and collection of nearly 30,000 works of art, ceremonial objects, and media, visitors can journey through 4,000 years of art and Jewish culture from around the world.

#### **Our Mission**

The Jewish Museum is dedicated to the enjoyment. understanding, and preservation of the artistic and cultural heritage of the Jewish people through its unparalleled collections and distinguished **exhibitions. LEARN MORE** 

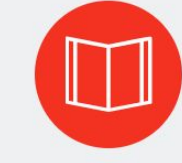

#### History

The Jewish Museum was founded in 1904 in the library of the Jewish Theological Seminary of America, where it was housed for more than four decades. **Located along New York's** Museum Mile, this elegant former residence has been the home of the Museum since 1947. **LEARN MORE** 

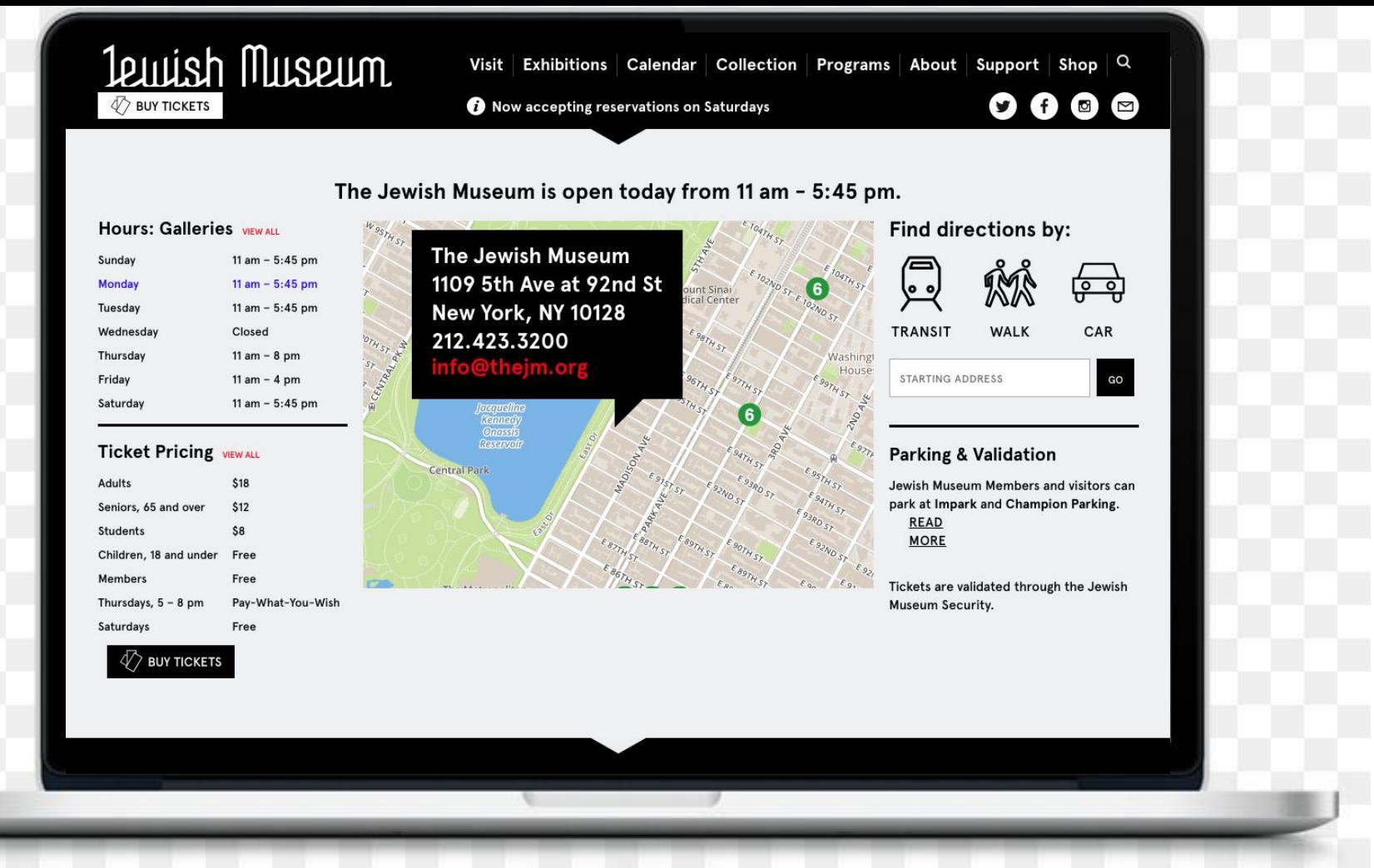

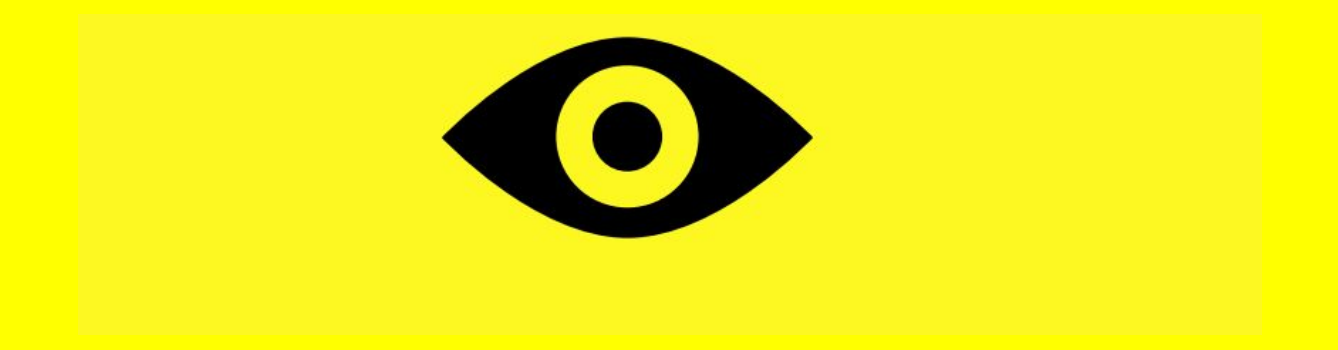

## Zoals je ziet..

Allemaal verschillende elementen.

# **Toolbox van een Visual Designer**

Visual Designers hebben 6 elementen in hun designtoolbox die niet in de toolbox van een interaction designer zitten.

Welke tools zijn dat?

## **Toolbox van een Visual Designer**

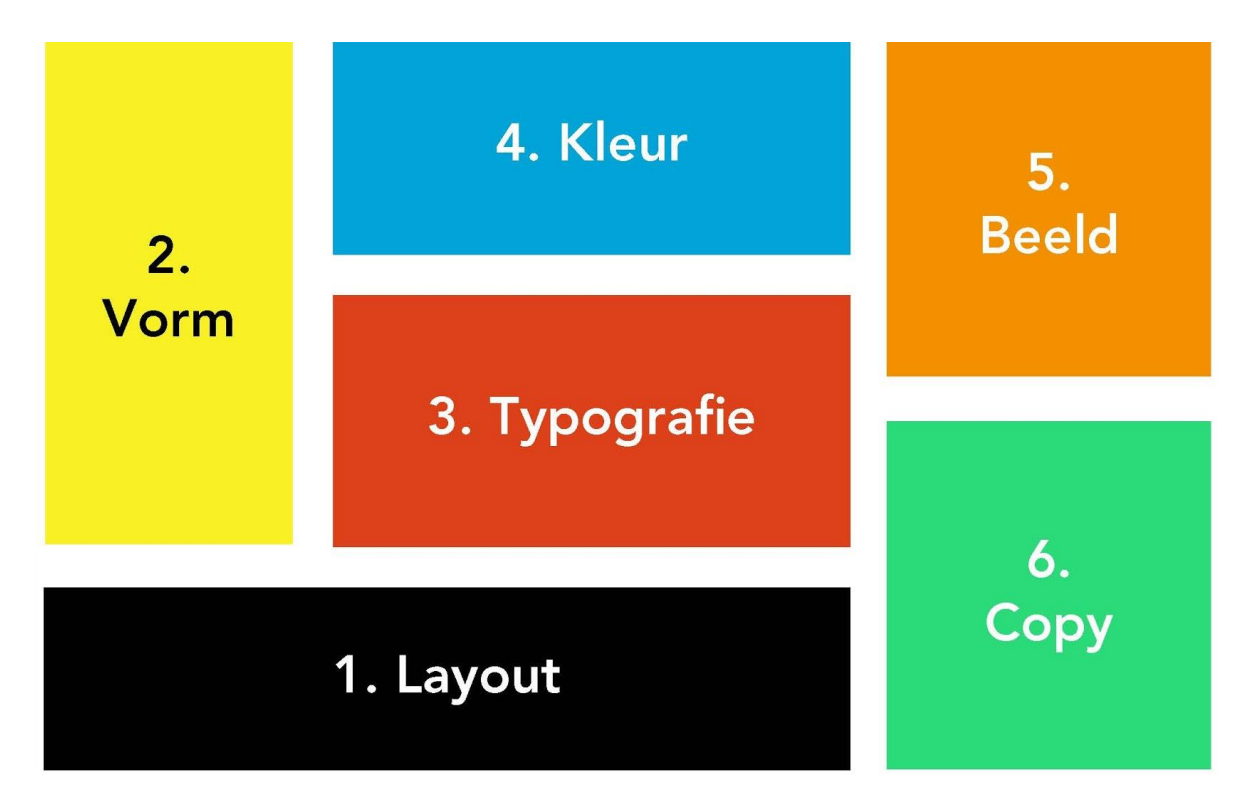

## **Vormstudie**

Hiervoor staan een aantal methodes tot je beschikking:

- **Merkanalyse (sprint 1)** … helpt je om inzicht te krijgen in de persoonlijkheid van een merk.
- **Concurrentieanalyse** … helpt je om inzicht te krijgen in de oplossingen. ( kan je ook nog specifiek doen voor het visueel design voor je product. )
- **Schetsen** … doe je vooral om inzicht te krijgen in de opdracht: voor jezelf, je team en de opdrachtgever.

# Speeddrawing

Polsen losmaken [download pdf](http://vakgroep.cmd.hr.nl/algemeen/inspiratie/2018/11/18/speeddrawing/)

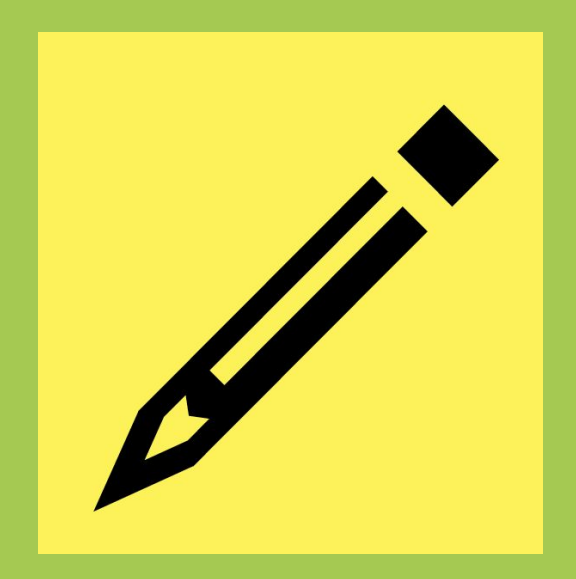

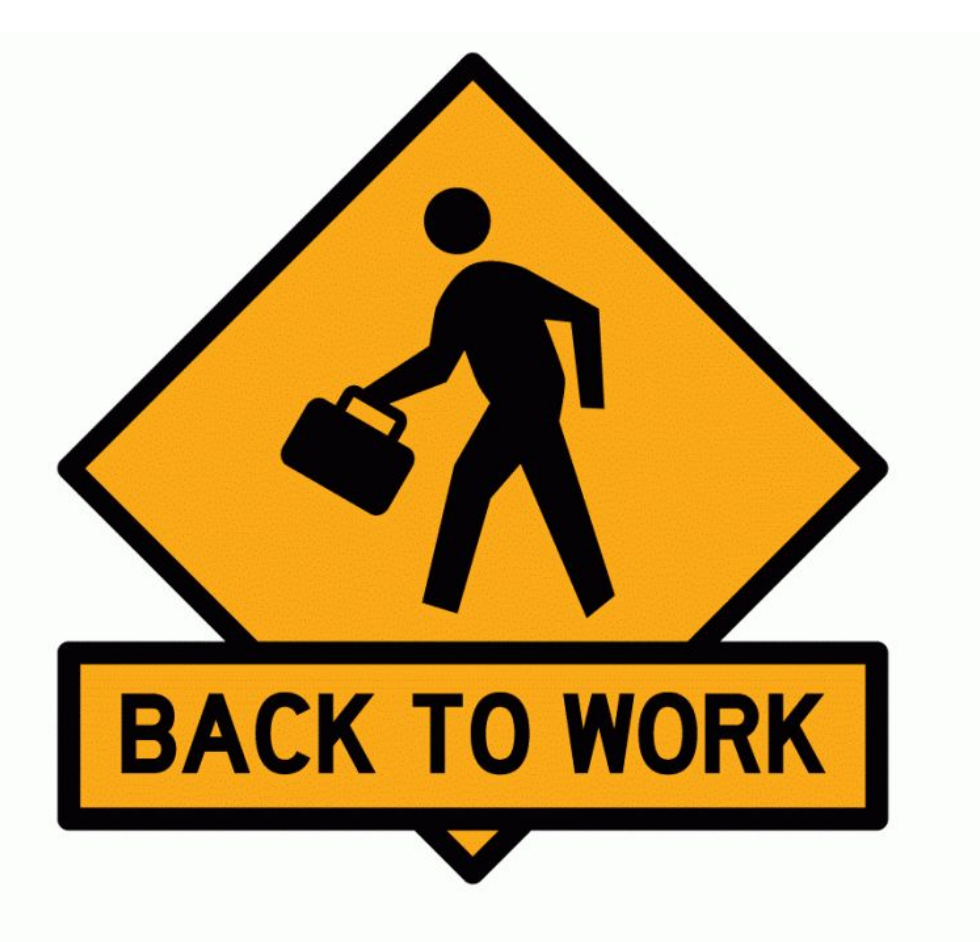

### Tekens zijn elementen die **betekenis** dragen.

Om een teken te begrijpen moet je de code kennen, de conventies. Het teken vertegenwoordigt iets dat niet aanwezig is, het verwijst naar een object.

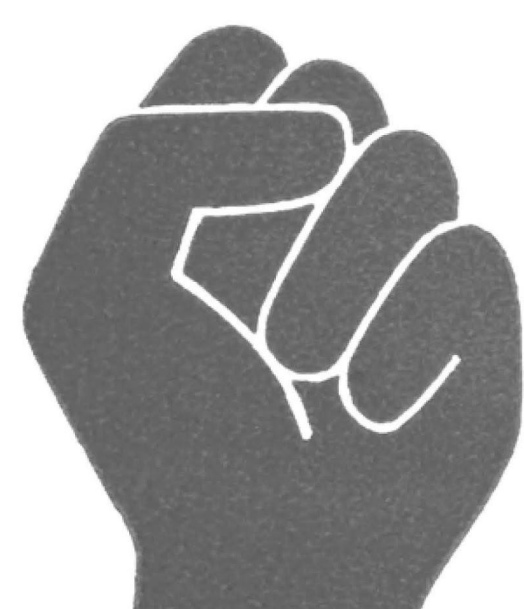

Het betekenis van tekens

#### $Teken = **signal + referent**$

Signaal: wat we waarnemen

 $-$  gif / gevaar

Referent: het object waarnaar het teken verwijst

- botten / dood

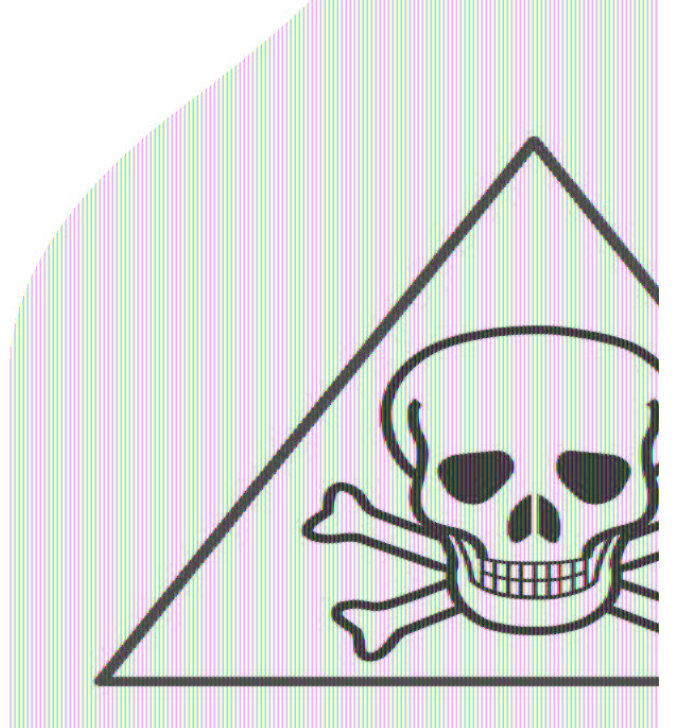

Wat vertegenwoordigt deze afbeelding?

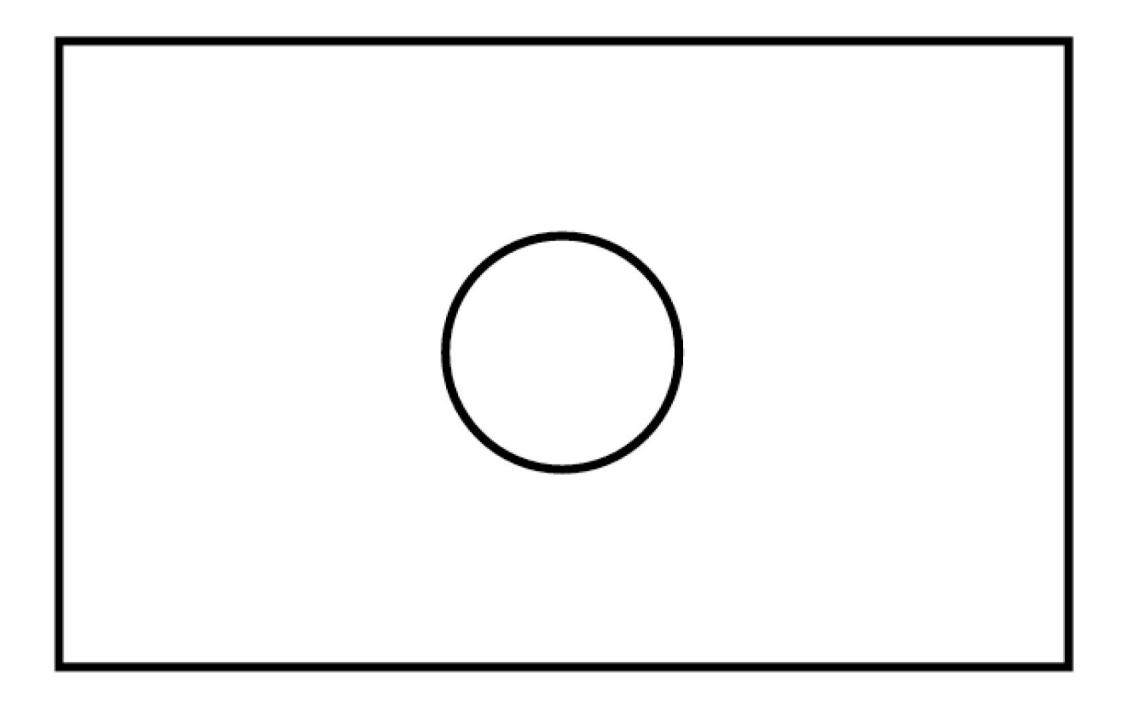

Het betekenis van tekens

Niet alles is een teken en we gaan pas 'ontcijfer. iets willen weten, iets nodig hebben of nieuwsgi

Charles Sanders Peirce  $(1839 - 1914)$ . Amerikaanse filosoof, wettenschapper en grondlegger van de semiotiek

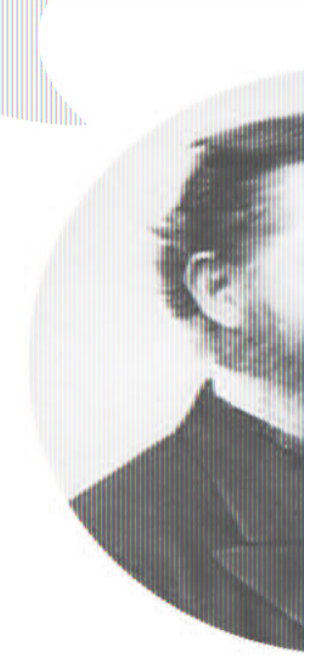

Het betekenis van tekens

### De manier waarop het signaal naar de referent verwijst bepaalt de onderverdeling in tekens.

Peirce classificeert tekens in 3 soorten:

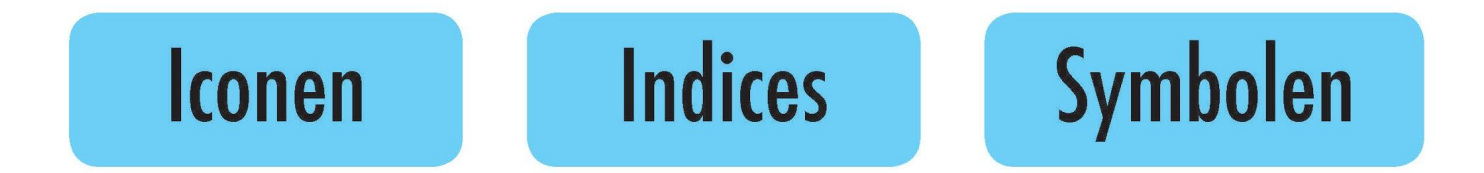

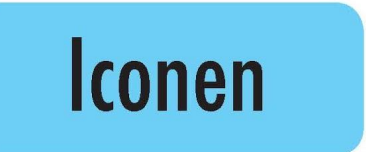

Bij iconen lijkt het teken op het object waarnaar het verwijst.

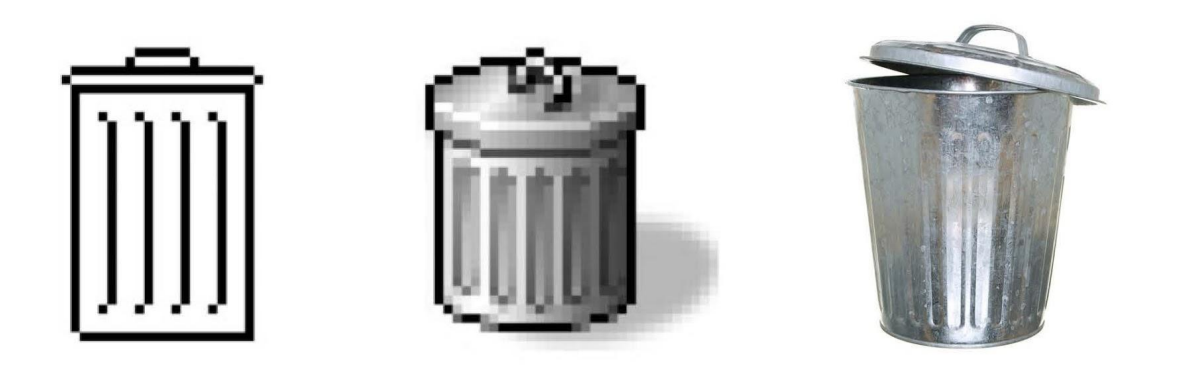

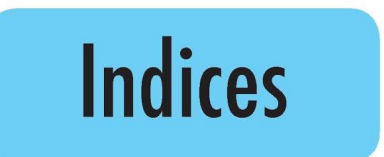

Bij indices verwijst het teken indirect, maar wel herkenbaar, naar zijn object.

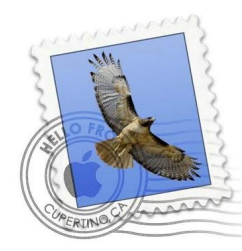

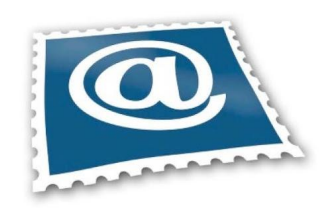

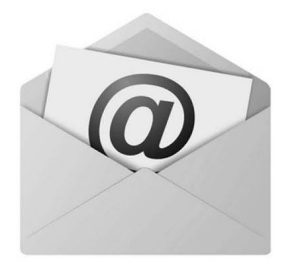

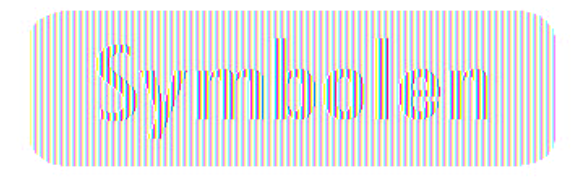

Bij synabolen is er geen h overeenkonast tussen het het verwijste object. Synal moeten altijd geleerd wor

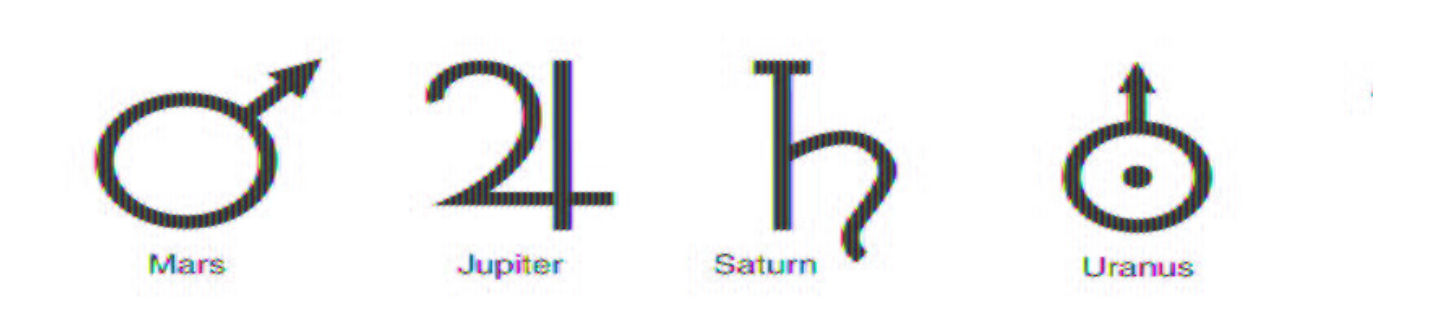

**Symbolen:** betekenis berust op afspraken

**Iconen** of *indices*: tekens die op basis van eigen ervaring betekenis hebben

Pictogrammen zijn een samenstelling van symbolen, iconen en indices

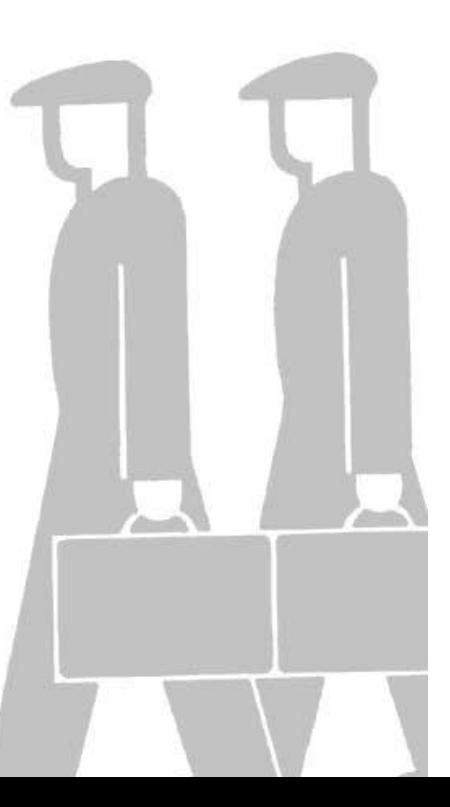

#### $Bijvoorbeeld \ldots$

#### Verboden te roken

Sigaret is *iconisch* teken, rode rand en streep zijn symbolen (afspraak rode rand en streep = verbod)

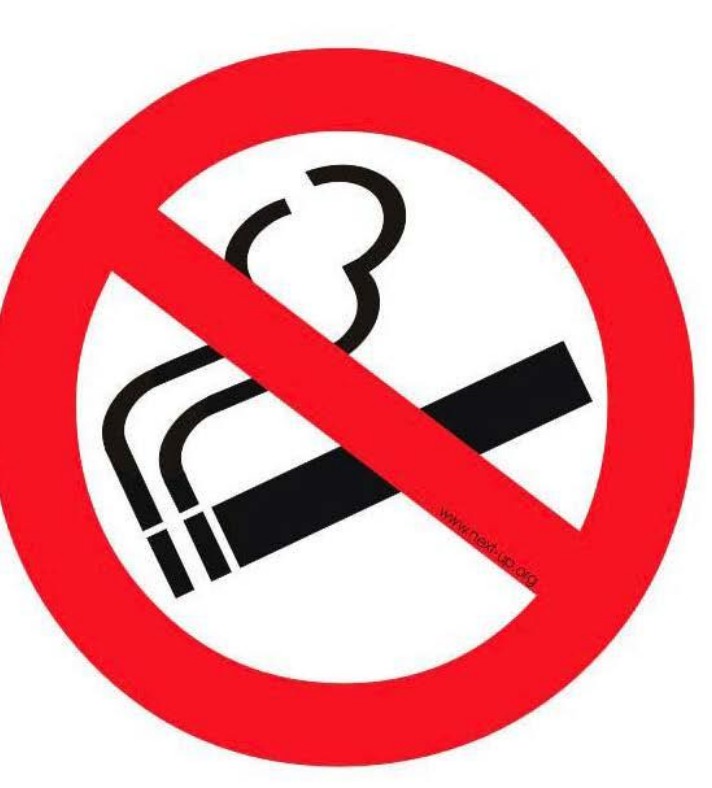

## *Pictogram* is een eenvoudige *afbeelding* van een *object* of *handeling*

• Verwijst naar functie, dienst of locatie

• Instructie, verbod, waarschuwing, verwijzing

• Context maakt duidelijk wat de betekenis is

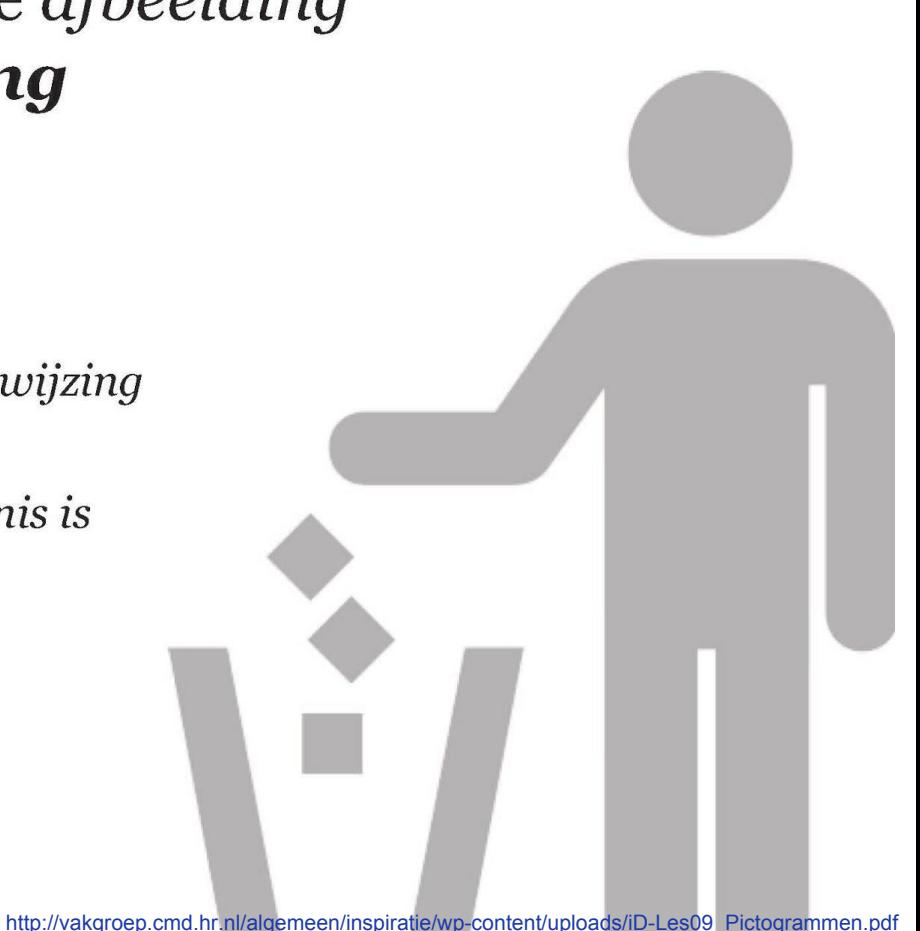

## Pictogrammen zijn, net als taal, conventionele tekens; tekens met een vastgelegde betekenis

- $\bullet$  Beter herkenbaar (klein, grote afstand, snel, stress)
- $\bullet$  Makkelijker waarneembaar
- $\bullet$  Makkelijker te onthouden
- $\bullet$  Internationale standaardisatie (*vliegvelden, stations, bediening*)

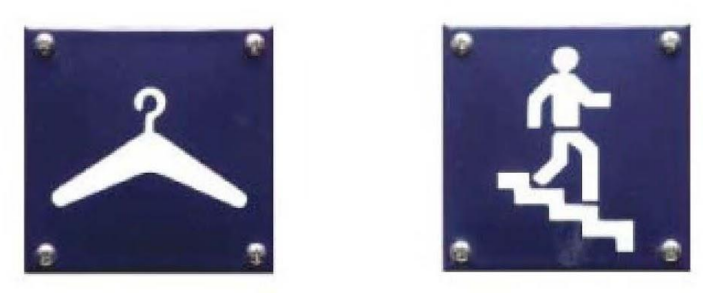

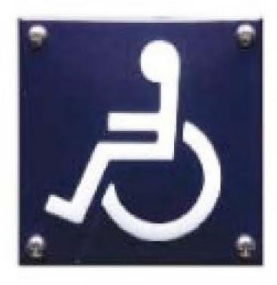

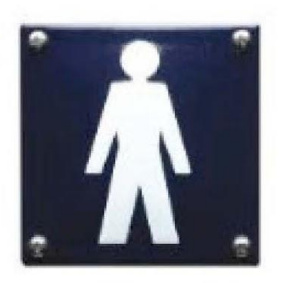

#### **Toepassing**

- Cartografie (plattegronden, kaarten)
- Diagrammen (beeld statistiek)
- Bewegwijzering
- Transport
- Bediening
- Producten, verpakkingen (instructies, aanwijzingen, waarschuwingen)
- Interfaces
- $-etc...$

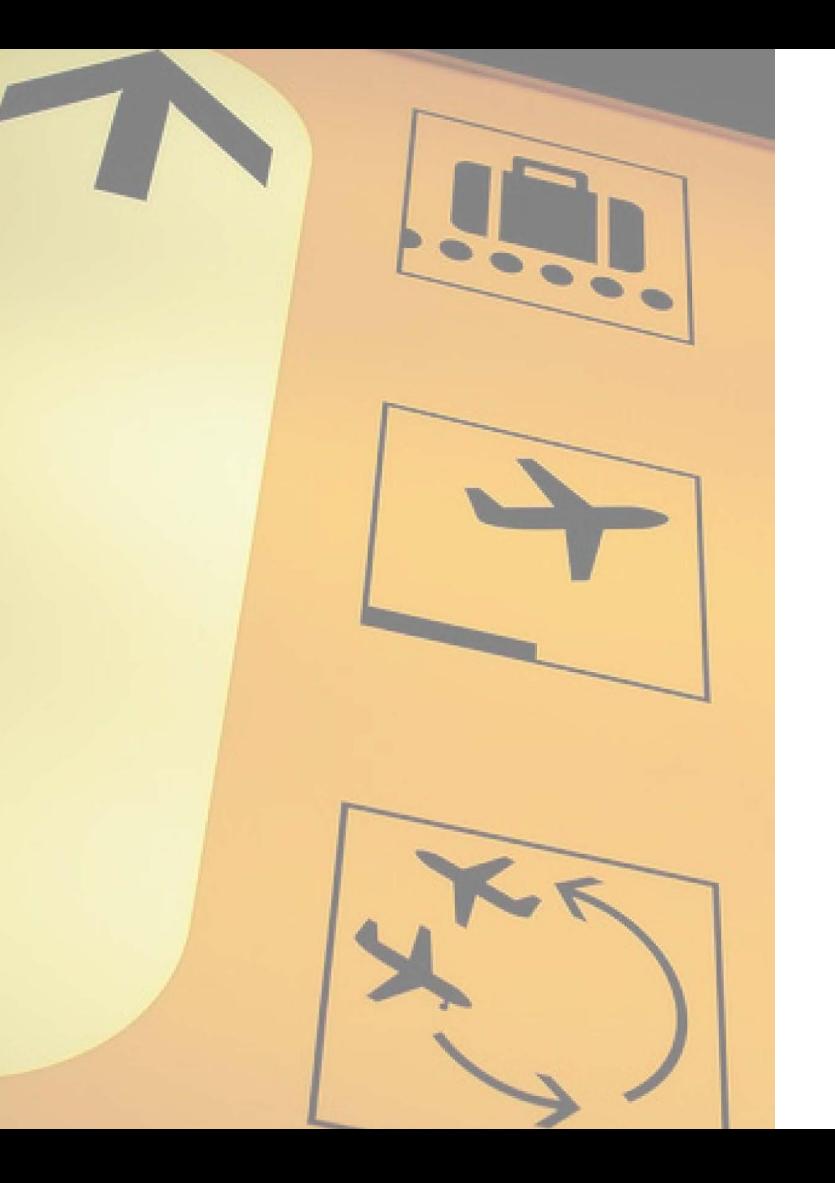

### **Culturele verschillen**

Sommige iconen zijn moeilijk te gebruiken in verschillende culturen. In de VS worden iconen over het algemeen minder goed begrepen. Ook kleuren worden minder gebruikt en txt komt vaker voor. Dit is vooral duidelijk bij verkeersborden.

In Azië is de hiërarchie veel minder duidelijk in vergelijking met het Europese ontwerp. Alles moet kleurrijk en overdreven aanwezig zijn anders wordt het niet gebruikt.

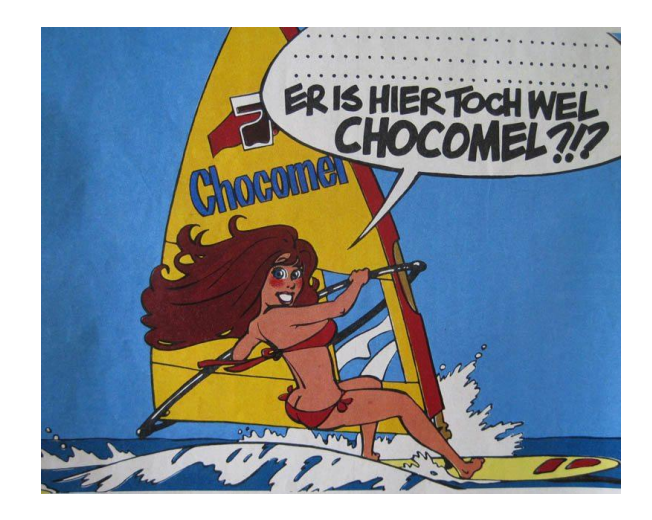

Drinken met de linkerhand kan echt niet overal op de wereld.

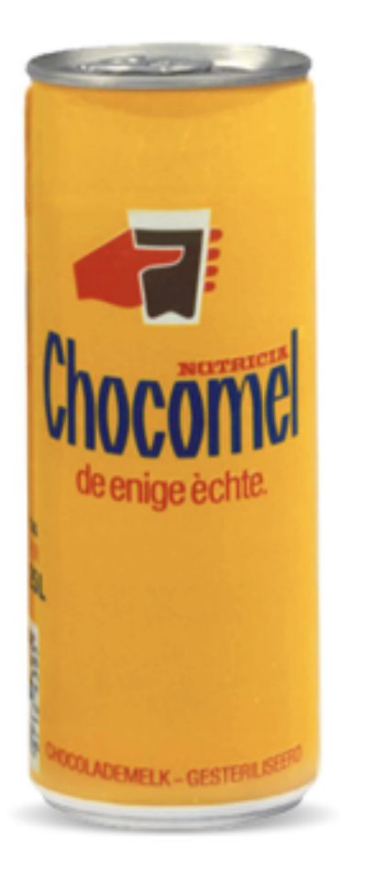

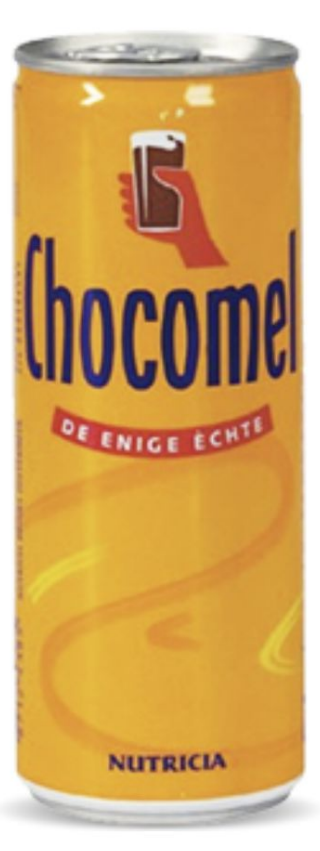

#### 1981 **MEL MAAKT EEN** MEKEER

Dat een ijskoude Chocomel het allerlekkerste smaakt bij warm weer werd ook ontdekt in de Arabische wereld. Dit zorgde er wel voor dat de linkerhand in het logo werd omgedraaid naar een rechterhand. In de Arabische wereld wordt een linkerhand namelijk als onrein beschouwd wordt. En Chocomel is natuurlijk veel te lekker om als onrein te worden gezien!

#### Schrijf op: wat betekenen deze iconen?

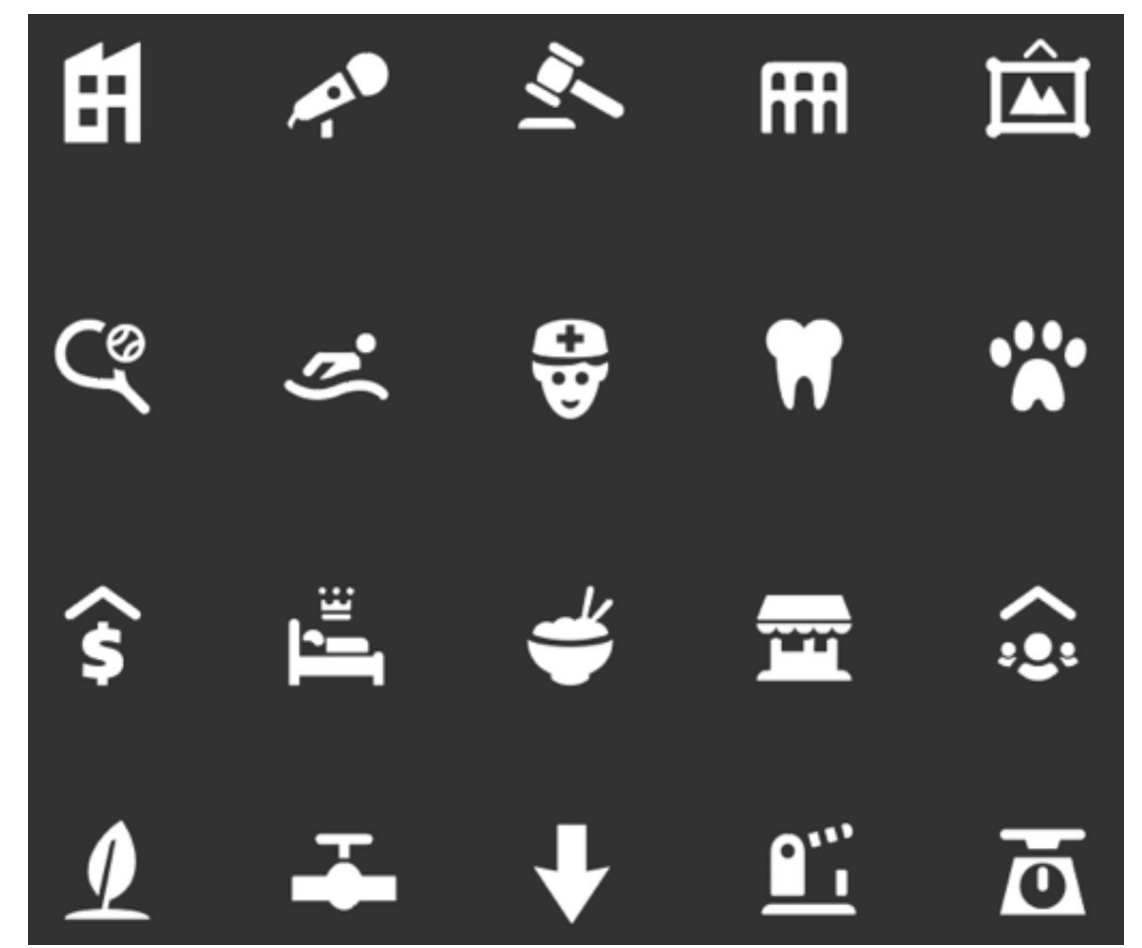

#### Het is niet altijd duidelijk.

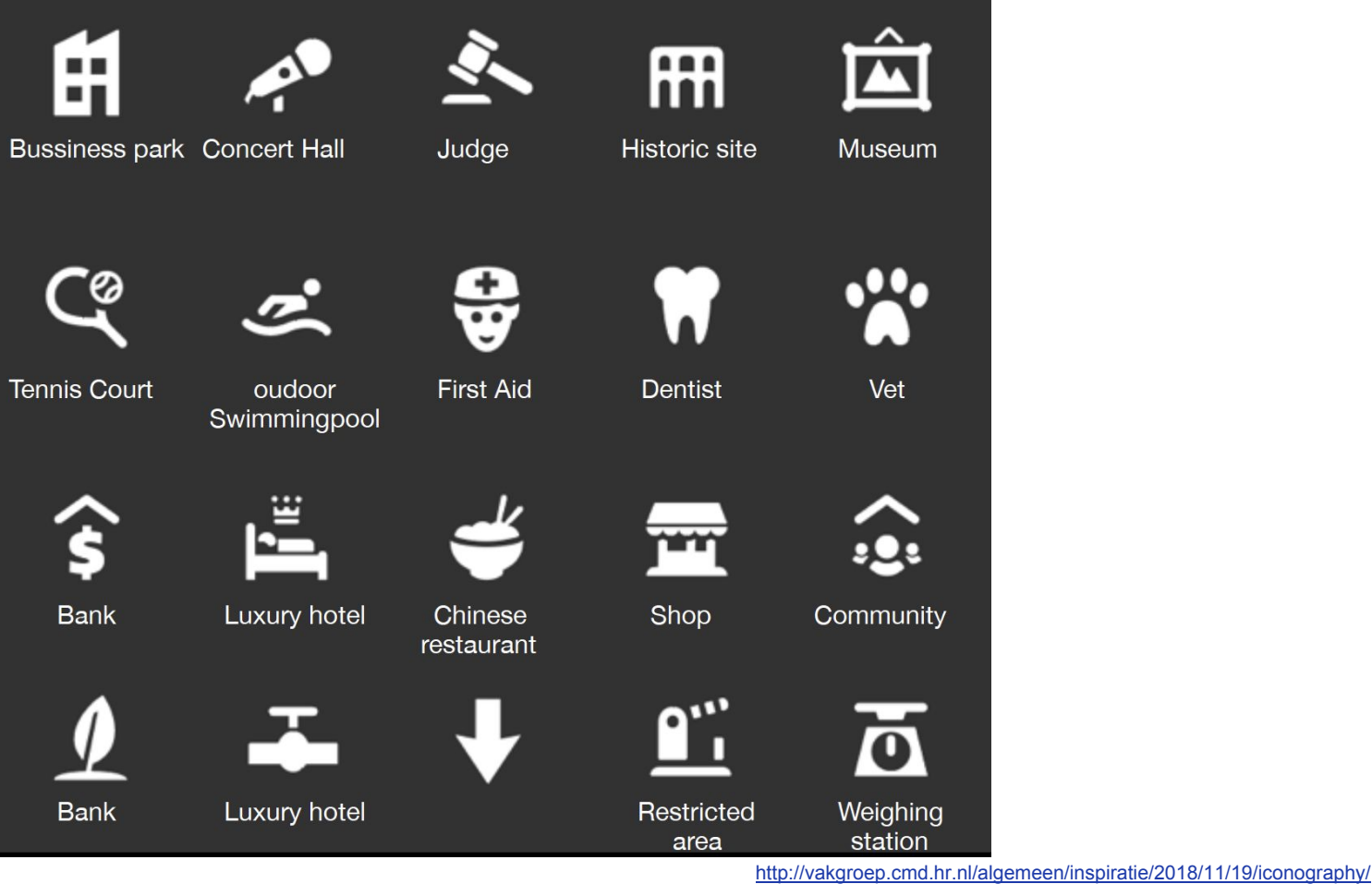

### The a to b of **ICONOGRAPHY**

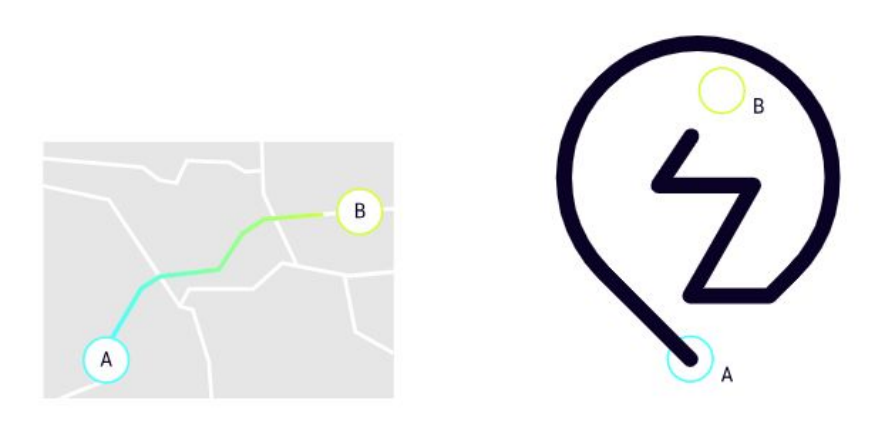

To shape communication with the user as easily as possible, we have developed a comprehensive set of icons. In this respect, mobility itself has inspired us: all icons move from A to B and connect two points of a journey with a continuous line.

#### Functional, scalable and independent UI design.

# **Opdracht**

Op basis van de eerder gemaakte visuele merk- en concurrentieanalyse en moodboards onderzoek je de vormgeving van een reeks pictogrammen voor je nieuwe product.

## **Opdracht**

Ontwerp een pictogrammenreeks die bij je product toepasbaar is.

- **1 Onderzoek (thema)**
- **2 Onderzoeksschetsen**
- **3 Ontwerpschetsen (evt ook op grid)**
- **4.- Testen**
- **5.- Feedback verwerken en uitwerken**

# 1- Onderzoek (thema)

Kies een **thema voor je pictogram**, in de context van je product. Bijvoorbeeld: klusadvies, inloggen, zoekfunctie. Om deze zo duidelijk mogelijk te maken **schrijf in een heldere zin wat het betekent**. Hier kom je aan elementen die essentieel zijn voor je pictogram!

**[Begin met een foto en denk aan de essentiële elementen](http://www.skillshare.com/classes/design/Illustrate-Your-Day-An-Intro-to-Symbol-Design/2090276120)**

**Verzamel meerdere afbeeldingen** van deze elementen (**5-á-10 per item)**  op een liggende A3.

## **Inspiratie**

Q reparation

Results for "reparation"

88 icons 0 collections

眥 ╳ وهيدو

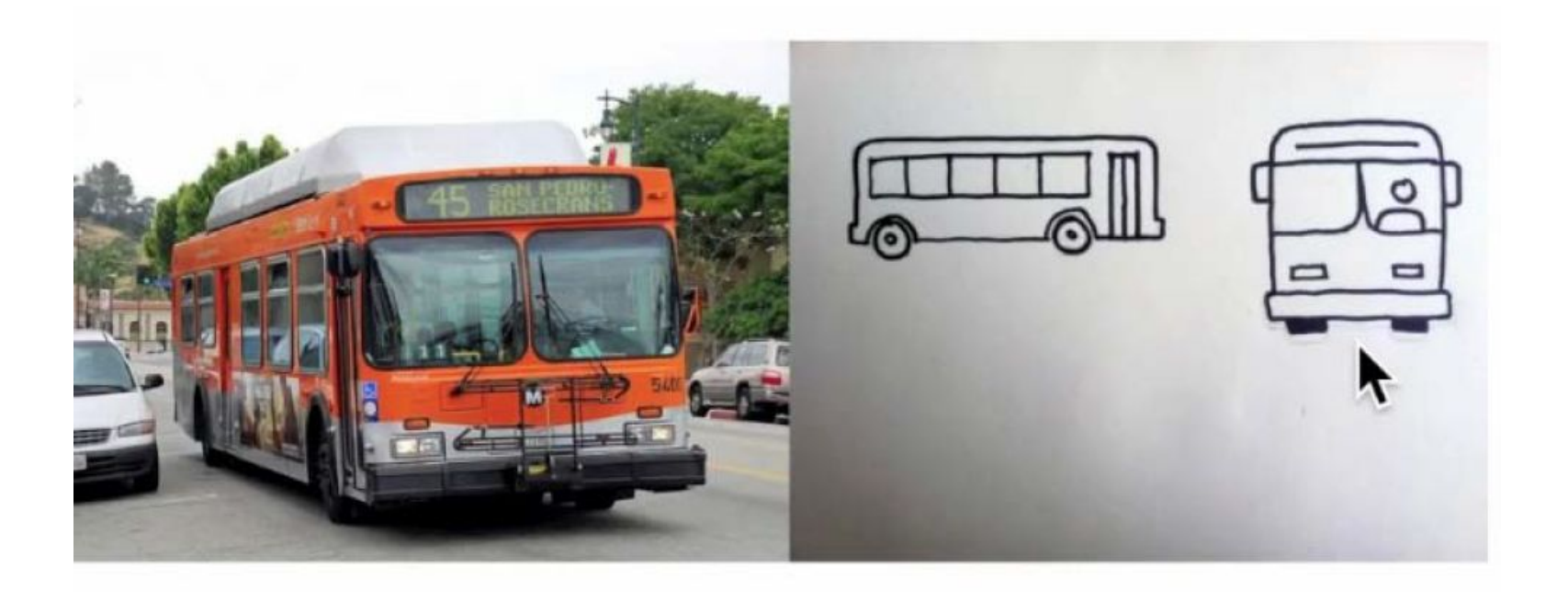

## 2.- Onderzoekschetsen

Aan hand van je visuele onderzoek maak je **min. 10 verschillende onderzoeksschetsen** (van ongeveer 5 x 5 cm elk), op A4 tekenpapier.

De doel van een pictogram is om het onderwerp **duidelijk** te verbeelden. Probeer **verschillende ideeën** maar ook verschillende **variaties** van het idee. Het beeld moet **herkenbaar** zijn, ook **zonder onnodige details** dus, zeer vereenvoudigd.

Als je klaar bent bespreek je je onderzoeksschetsen met medestudenten en je docent en de beste twee worden geselecteerd voor de volgende stappen.

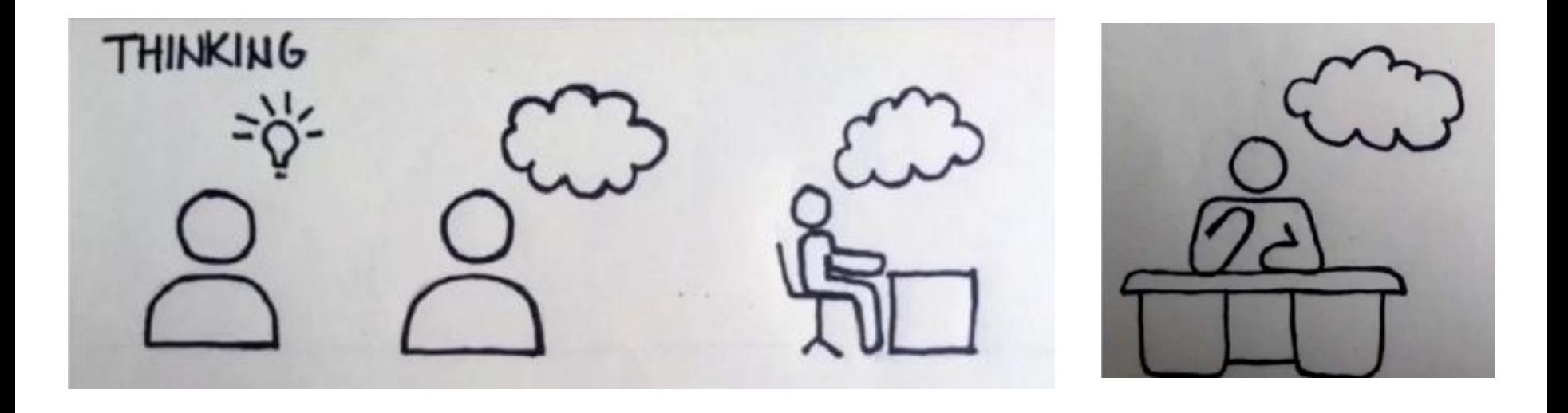

# 3- Ontwerpschetsen

Maak een keuze uit je onderzoeksschetsen en werk verder aan de visuele samenhang (lijndikte, vorm, contrast).

Bepaal een consequente tekenstijl. Verfijn de mate van **abstractie** en **detaillering** die gewenst zijn voor je pictogrammen en ga zeer nauwkeuring een nieuwe (definitieve) versie van je schetsen tekenen.

Wees kritisch op de details maar houd rekening met de visuele samenhang.

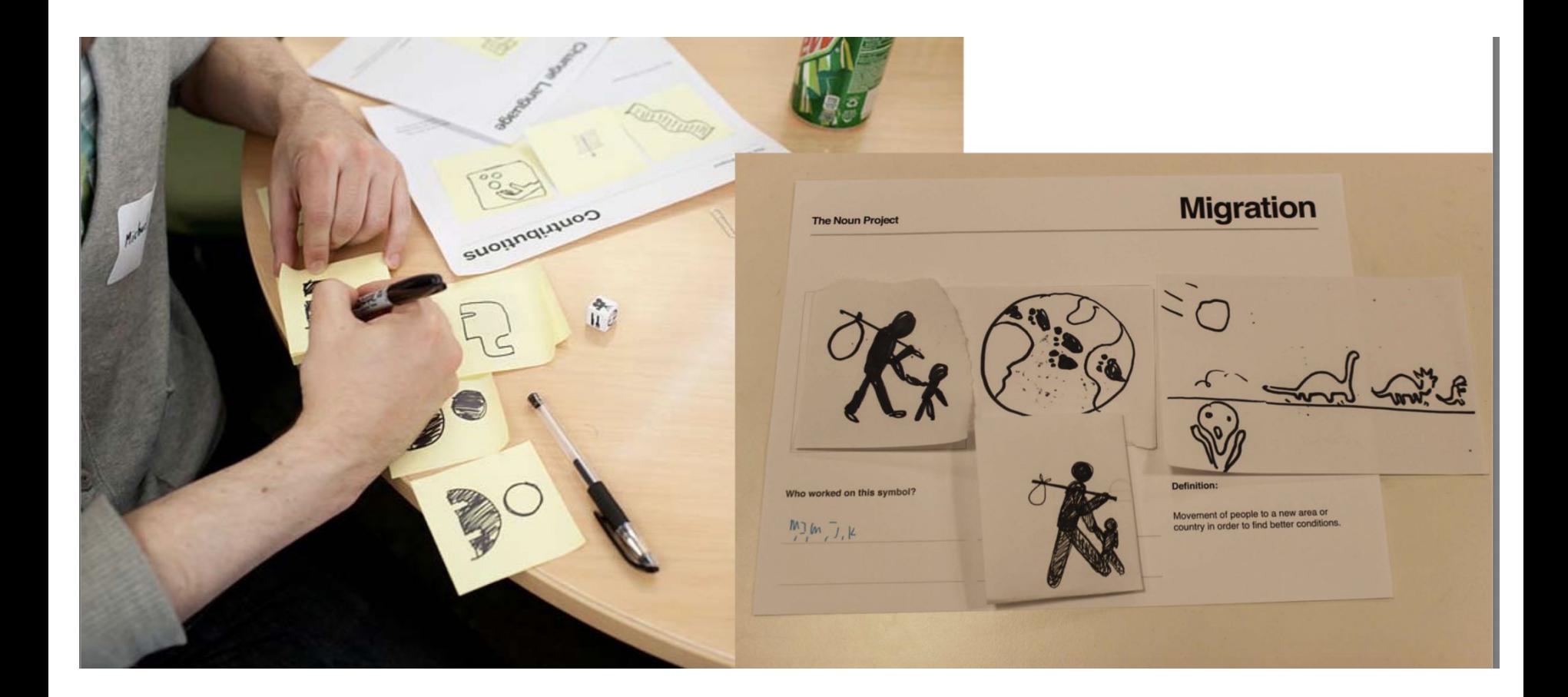

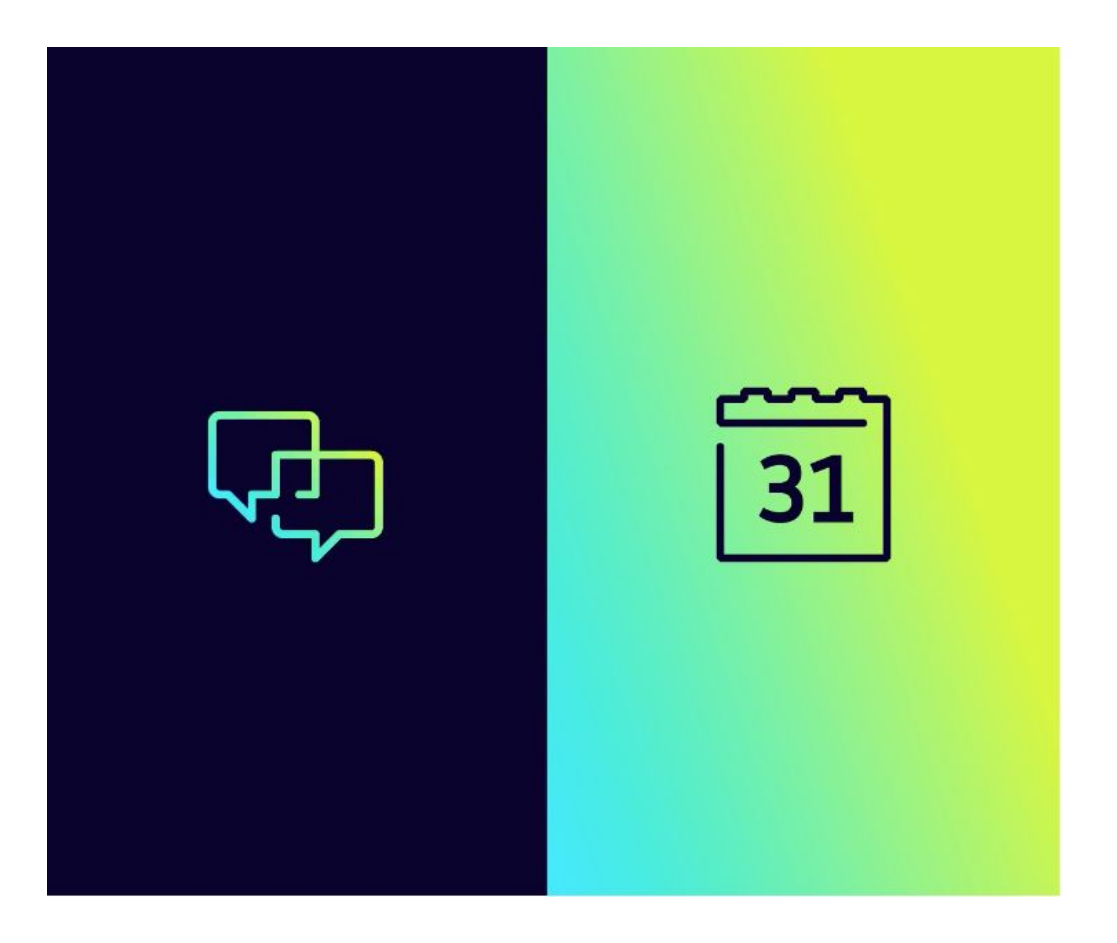

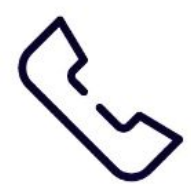

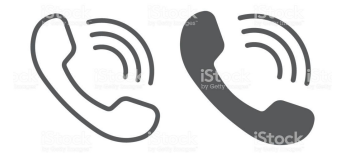

<https://www.strichpunkt-design.de/en/work/weltmeister/design> [https://www.istockphoto.com/nl/vector/telefoon-lijn-en-glyph-pictogram-communicatie-en-ondersteuning-telefoon-teken-gm936452496-2561918](https://www.istockphoto.com/nl/vector/telefoon-lijn-en-glyph-pictogram-communicatie-en-ondersteuning-telefoon-teken-gm936452496-256191857)

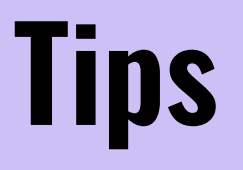

**Een goed pictogram vereist eenvoud**

- Keuze van **elementen** voor het beeld is belangrijk
- Selectie van **details** die nodig zijn voor **herkenning**
- Delen van het geheel die **onmisbaar** zijn

## **Tips**

Pictogrammen met 1 dominant figuur worden beter begrepen dan samengestelde pictogrammen: gebruik niet meer dan 3 elementen.

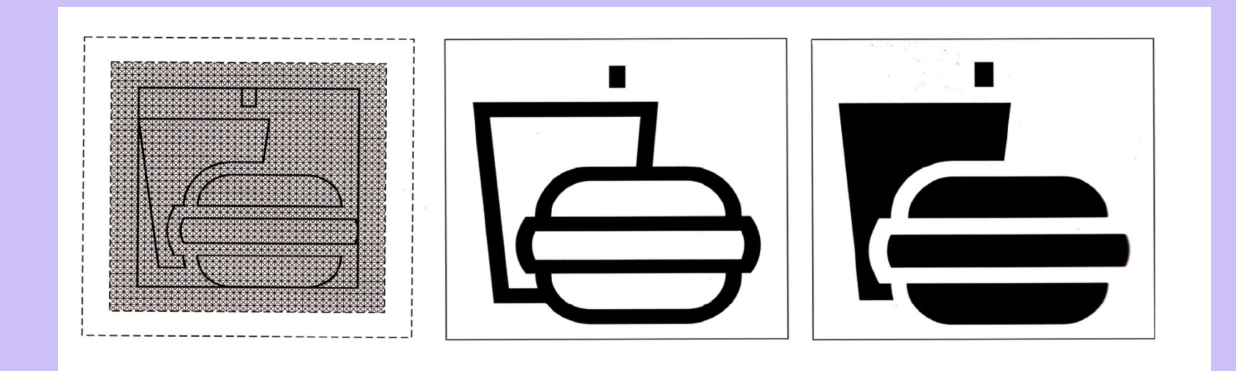

## 4- Testen

Zorg ervoor dat je afbeelding **logisch verband** houdt met de functie die het verbeeld, zoek een metafoor die door een zo groot mogelijk deel van je doelgroep begrepen wordt.

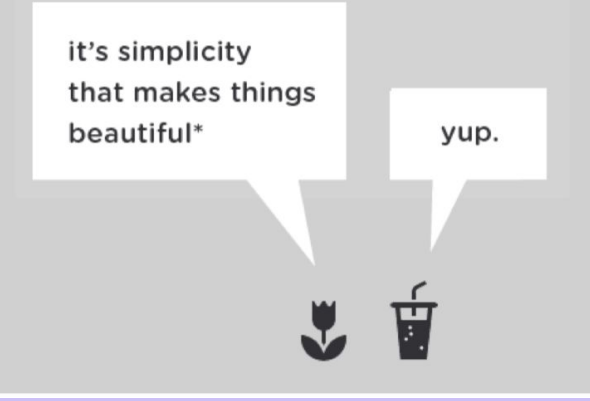

## 4- Testen

Visuele elementen (**pictogrammen**, **lettertypen, kleuren, uitlijning en afbeeldingen)** moeten **bruikbaar zijn**.

Gebruik de 5-secondenregel om uit te zoeken wat de beste metafoor is voor een serie pictogrammen: Leg verschillende pictogrammen voor aan de doelgroep: Vraag wat de eerste associaties zijn, houd het kort.

Als er meer dan 2 mensen dezelfde associatie hebben, zal dit waarschijnlijk het beste idee zijn.

## 4- Testen

De eenvoudigste test is om mensen te vragen elk ontwerpvoorstel (bijvoorbeeld elk pictogram) te scoren op een schaal van 1-7 (algemene aantrekkingskracht in het algemeen en merkuitlijning)

Als je alternatieve ontwerpen (van b.v. hetzelfde pictogram) hebt, kun je mensen ook vragen de meest aantrekkelijke van elke reeks alternatieven te kiezen en uit te leggen waarom ze bepaalde afbeeldingen leuk vinden of niet leuk vinden.

Ten slotte kun je mensen een hele pictogrammenfamilie laten zien en hen vragen degene uit te kiezen die zij het beste en het minst waarderen. Deze laatste test kan je helpen het veelvoorkomende probleem te vermijden waar de meeste van je pictogrammen goed zijn, maar er zijn een paar minder aantrekkelijke pictogrammen waarvoor een do-over nodig is om beter bij de esthetiek van het volledige ontwerp te passen.

## 5.- Feedback verwerken

**Naar aanleiding van je test ga je de feedback verwerken en uitwerken. Fine tunnen van je pictogram. Ook in een grid.** 

## **Styleguide**

**Maak een briefing voor je Styleguide** Schrijf een briefing voor de iconenreeks (kort, in steekwoorden).

# **Sprint 3**

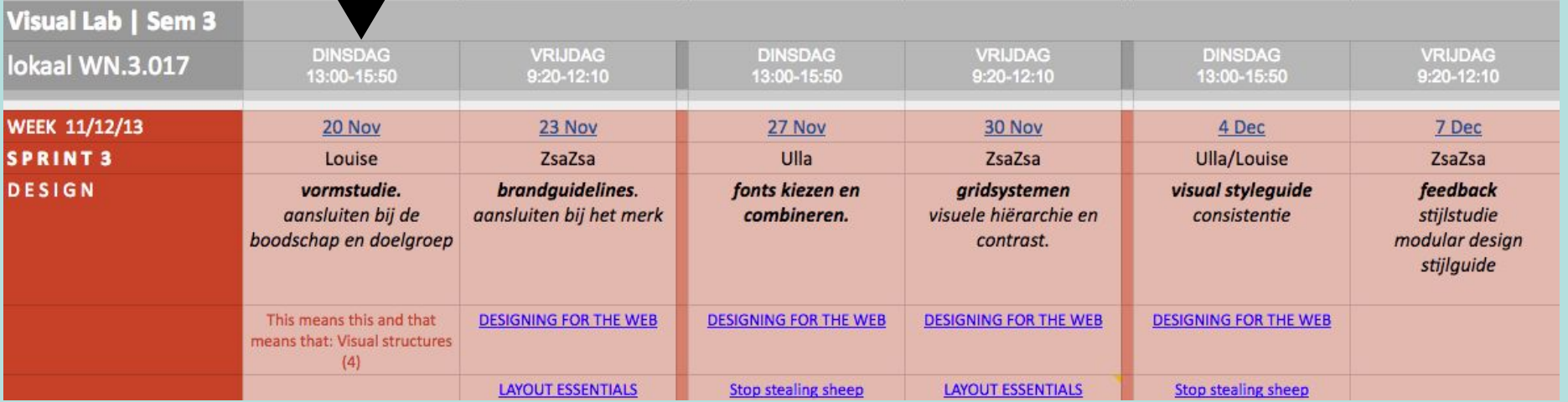

# **Visual Design Lab Sprint 3**

- 1. Stijlstudie Modular Ontwerp
- 2. Visual Styleguide

# **Visual Design Lab Sprint 3**

### Stijlstudie Modular Ontwerp

Visuele elementen als vorm, layout, kleur, typografie en beeldgebruik worden niet alleen gebruikt om structuur en informatie te ondersteunen en het ontwerp aantrekkelijker te maken, maar brengen ook merkeigenschappen zoals vriendelijkheid, betrouwbaarheid of innovatie tot uitdrukking.

# **Visual Design Lab Sprint 3**

### Stijlstudie Modular Ontwerp

Op basis van de eerder gemaakte Visuele Merkanalyse (sprint 1) onderzoek je de vormgeving van de visuele elementen voor je product, waarbij je laat zien wat de voor- en nadelen zijn van verschillende uitwerkingen.

Hierbij is aandacht besteed aan de manier waarop deze vormgeving aansluit bij de boodschap, de doelgroep en het merk. Je houdt rekening met de modulariteit van het ontwerp en de manier waarop je meerdere elementen kunt hergebruiken zonder dat de interface aan functionaliteit inboet. Waar nodig wijk je af van de visuele identiteit om een beter (interface-)ontwerp te realiseren.

#### **INTERACTION ONTWERP**

#### **Schematische Weergave**

- Hoe gebruikers navigeren
- Hoe informatie gestructureerd is
- Werking van interactieve componenten
- · Copy: functioneel & tijdelijk

#### **VISUEEL ONTWERP**

#### **Visuele Uitwerking**

- Layout
- Kleur
- Beeld
- Vorm
- Typografie
- Copy: definitief

## **Presentaties**

Pictogrammen

<http://vakgroep.cmd.hr.nl/algemeen/inspiratie/2018/11/19/pictogrammen-teken-en-betekenis/> <http://vakgroep.cmd.hr.nl/algemeen/inspiratie/wp-content/uploads/Workshop-Pictogrammen-maken.pdf>

Icon Design <http://vakgroep.cmd.hr.nl/algemeen/inspiratie/2018/11/19/iconography/>

Symbol Design <https://www.skillshare.com/classes/Illustrate-Your-Day-An-Intro-to-Symbol-Design/2090276120>

How to test Visual Design

<https://www.nngroup.com/articles/testing-visual-design/>

# Literatuur (e-books)

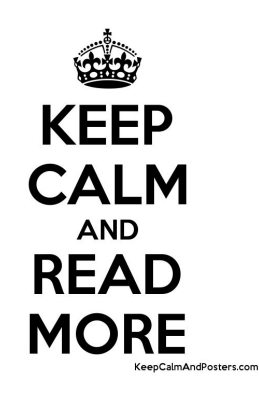

- Tondreau, B. (2011), Rockport Publishers. [Layout Essentials](http://ezproxy.hro.nl/login?url=http://search.ebscohost.com/login.aspx?direct=true&AuthType=ip,cookie,url,uid&db=nlebk&AN=571440&site=ehost-live&scope=site&ebv=EB&ppid=pp_Cover)
- Pamental, J. (2012), O'Reilly Media. [Responsive Typografie](http://ezproxy.hro.nl/login?url=http://search.ebscohost.com/login.aspx?direct=true&AuthType=ip,cookie,url,uid&db=nlebk&AN=845370&site=ehost-live&scope=site&ebv=EB&ppid=pp_Cover)
- Malamed, C. (2003), atd press. [Visual Design Solutions](http://ezproxy.hro.nl/login?url=http://search.ebscohost.com/login.aspx?direct=true&AuthType=ip,cookie,url,uid&db=nlebk&AN=975583&site=ehost-live&scope=site&ebv=EB&ppid=pp_C1)
- Geraldi, J. (2014), Project Management Institute. [Visual Matters!](http://ezproxy.hro.nl/login?url=http://search.ebscohost.com/login.aspx?direct=true&AuthType=ip,cookie,url,uid&db=nlebk&AN=1244304&site=ehost-live&scope=site&ebv=EK&ppid=Page-__-1)
- Boulton, M. (2014). Designing for the Web. Geraadpleegd op 10 september 2018, van <https://designingfortheweb.co.uk/>
- Clifford, J. (2014), Peachpit Press. [Graphic Icons : Visionaries Who Shaped Modern Graphic](http://ezproxy.hro.nl/login?url=http://search.ebscohost.com/login.aspx?direct=true&AuthType=ip,cookie,url,uid&db=nlebk&AN=1598707&site=ehost-live&scope=site&ebv=EB&ppid=pp_Cover) **[Design](http://ezproxy.hro.nl/login?url=http://search.ebscohost.com/login.aspx?direct=true&AuthType=ip,cookie,url,uid&db=nlebk&AN=1598707&site=ehost-live&scope=site&ebv=EB&ppid=pp_Cover)**
- Spiekerman, E. (2000), Pearson Education (Us). [Stop stealing sheep & Find out how type works](http://ezproxy.hro.nl/login?url=http://search.ebscohost.com/login.aspx?direct=true&AuthType=ip,cookie,url,uid&db=nlebk&AN=1599926&site=ehost-live&scope=site&ebv=EB&ppid=pp_Cover)
- **[Wired](https://www.hogeschoolrotterdam.nl/voorlichting/voorzieningen/mediatheek/informatiebronnen/databases/mtdb/flipster/120464/)**

## **CMD VISUAL DESIGN ROTTERDAM** Inspiratie voor

#### **Visuele Communicatie**

**VORM KLEUR VISLAB TYPOGRAFIE LAYOUT COPY BEELD** 

**VISUELE IDENTITEIT** 

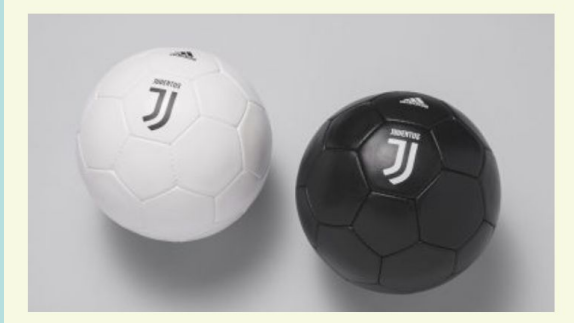

**Juventus Turin** □ February 19, 2018 ▲ admin

Less is more :

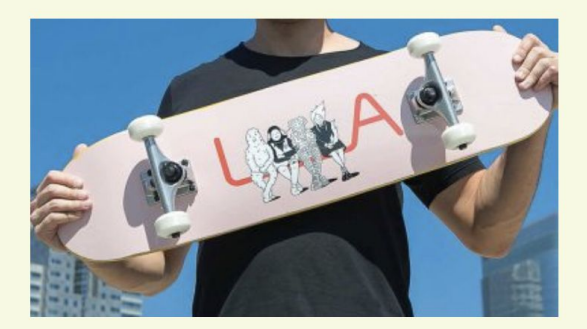

**LA originals** □ January 10, 2018 & admin

The LA Original program is dedicated to helping

#### **TAGS**

alfabet animatie beeldanalyse boeken campagne collage COMPOSitie concept datavisualisatie design basics designblog event 2016 fotografie freefont gestaltwetten grid illustratie infographics information design inspiratie instructies letterontwerp logo magazine moodboard motiondesign museum Oefening onderzoek ontwerper opdracht pictogram poster presentatie reclame SCreen design signs

 $\alpha$ 

https://vakgroep.cmd.hr.nl/algemeen/inspiratie/tag/visuele-identiteit/

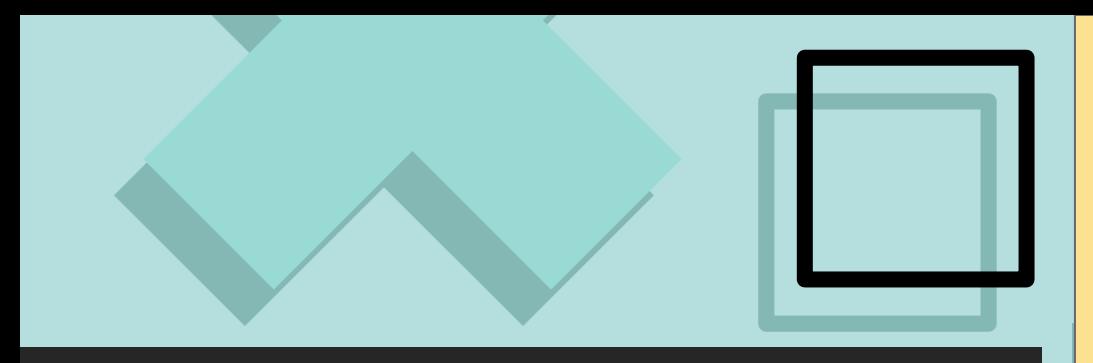

# **VRAGEN?**

Ulla [schir@hr.nl](mailto:schir@hr.nl) Louise [leele@hr.nl](mailto: leele@hr.nl) ZsaZsa [linzz@hr.nl](mailto:zsazsa@studiozenz.nl)

#### VISUAL DESIGN LAB - CMD ROTTERDAM

#### NEEM ALTIJD JE **CREASET** MEE!

- A4 Schetsblok
- (vul)potlood
- **Fineliner**
- Stiften
- **Dummy**
- Papier
- Markers,
- **Fotolijm**
- **Schaar**
- **Snijmesje**
- evt. stevig papier of collage-materiaal